## Décorticage d'un programme simple Gtk+

## 1 Objectif

Avant d'entrer plus en détail dans les algorithmes qui seront utilisés pour la détection de visages dans les images, nous allons nous intéresser au fonctionnement de la boîte à outils graphique Gtk+. Cette boîte à outils fournit des centaines de fonctionnalités mais une dizaine d'entre elles seulement nous seront utiles dans le projet.

En particulier, les différentes tâches de base nécessaire à la réalisation de ce projet sont les suivantes :

- chargement et affichage d'une image dans une console graphique ;
- encadrement de certaines portions de l'image (portions qui correspondent aux visages) ;
- récupération des pixels d'une portion ou de toute l'image ;
- enregistrement d'une portion d'une image dans une fichier (format laissé au choix de chacun) ;
- gestion d'événements simples (clics sur boutons, éventuellement, clics sur l'image).

En quelques mots, et en anticipant un peu sur le côté fonctionnel de l'application réalisée, le programme aura deux modes d'utilisation : un mode *apprentissage*, où le programme « apprendra » à différencier les images (ou sous-images) qui représentent des visages et un mode *test* où le programme détectera les visages au sein de nouvelles images. Dans le mode apprentissage, une des phases primordiales est de coder des images sous la forme de vecteurs de réels : une manière de faire cela est de calculer des histogrammes dans lesquels il est fait le compte des occurences des pixels des tous les niveaux de gris (si l'on considère des images en niveaux de gris) ; ainsi, si l'on considère que l'on a 128 niveaux de gris, les images sont transformées en des vecteurs de taille 128. D'autres types de codages sont évidemment envisageables mais l'aspect important est qu'ils reposeront systématiquement sur l'exploitation des pixels de l'images, d'où la nécessité de pouvoir/savoir y accéder. Dans la phase de test, une image est chargé dans l'interface graphique du programme, qui se charge d'encadrer lui-même les portions de l'image correspondant à des visages : ces portions doivent alors pouvoir être enregistrées dans des fichiers soit pour une phase approfondie de reconnaissance (on peut imaginer essayer d'identifier les visages extraits) soit pour une phase supplémentaire d'apprentissage (les portions d'image extraites n'étant pas des visages peuvent aider à améliorer le système de reconnaissance).

## 2 Programme à décortiquer

Le programme fourni dans cette première étape du projet s'appelle hello.c et il a été fait en rassemblant différents programmes pour l'apprentissage de Gtk+ que l'on peut trouver sur internet. J'ai en particulier mis l'accent sur une méthode d'affichage d'image permettant ultérieurement de facilement extraire les pixels et de faire des dessins (e.g. des rectangles) sur l'image. Il fonctionne très bien avec Gtk+ 2.0 et ultérieures.

Cette première phase du projet, essentielle à sa bonne réalisation, consiste à décortiquer le programme hello.c. Remarquons qu'à terme, il sera essentielle que le programme développé le soit sous la forme de modules et qu'il est hors de question qu'un projet soit constitué d'un seul long et illisible fichier source (des documents vont être ajoutés à ce propos d'ici peu).

Les questions importantes qui doivent être résolues par rapport à hello.c sont les suivantes :

- comment le compiler ?
- que fait ce programme ?
- comment ajouter une bouton "quitter" permettant de quitter le programme ?
- comment récupérer les pixels d'une image ?
- comment enregistrer dans un fichier une portion (tirée au hasard, par exemple) de l'image ?
- comment transformer l'image en niveaux de gris (peut être utile dans une première version du système de détection) ?

– comment rendre l'image sensible aux clics ?

 $-$  . . . Un petit indice : une fois compilé, et appelé avec les bons paramètres, le programme doit vous donner quelque chose comme :

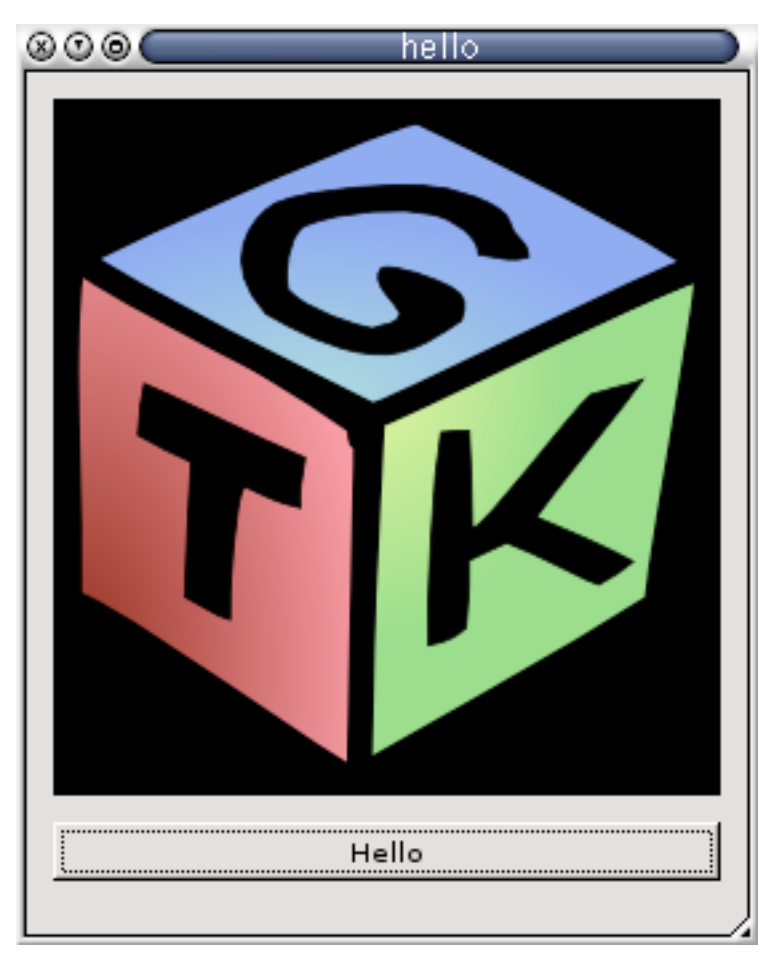

Encore une fois, Gtk+ est extrêmement riche et il n'est pas possible, et cela n'a que peu d'intérêt, d'essayer de couvrir l'ensemble de ses possibilités. Une approche « pratique » permet de comprendre assez rapidement les éléments essentiels de son fonctionnement.

Les ressources les plus riches concernant la programmation Gtk+ se trouvent bien évidemment sur internet et je recommande particulièrement les suivantes :

– [tutoriel officiel de Gtk+](http://www.gtk.org/tutorial/) ;

– [wiki Français de Gtk+.](http://www.gtk-fr.org/wakka.php?wiki=PageAccueil)